provided by idUS. Depósito de Investigación Universidad de Sevilla

*Pixel-Bit. Revista de Medios y Educación ISSS: 1133-8482 - Nº 38 Julio- Diciembre 2010 pp. 201 - 214*

# **METNUM: UNA EXPERIENCIA DE UTILIZACIÓN DE NUEVAS TECNOLOGÍAS Y HERRAMIENTAS, PARA LA MEJORA EN LOS PROCESOS DE APRENDIZAJE**

## **OPERATING EXPERIENCE NEW TECHNOLOGIES AND NEW TOOLS IMPROVEMENT IN THE PROCESS OF LEARNING**

 Angel Mora Bonilla amora@ctima.uma.es

Enrique Mérida Casermeiro merida@ctima.uma.es

*Universidad de Málaga. E.T.S.I. Informática.*

*MetNum es punto de encuentro en el campus virtual Moodle, para los alumnos de Métodos Numéricos de la I.T.Informática de la Universidad de Málaga. Como herramientas básicas de Moodle nos planteamos en este campus virtual la utilización de cuestionarios, lecciones, glosarios, tareas, wikis, libros y foros como medio de incentivar y encauzar el trabajo diario de los alumnos. Destacamos que se ha desarrollado PDTeXInT: un entorno para el diseño de tutoriales interactivos para la presentación de material matemático. PDTeXInT permite acercar de forma amistosa y formato portable los contenidos teóricos junto con ejercicios de autoevaluación, como método para mejorar el proceso de aprendizaje. Palabras clave: E-learning, Enseñanza de Matemáticas, Tutoriales Interactivos.*

*MetNum is a meeting point in Moodle, for students Numerical Methods of Computer Science Engineering at the University of Malaga. As basic tools of Moodle, we have selected questionnaires, lections, glossaries, tasks, wikis, and forums in order to encourage and to channel the day-to-day work of the students. It must be pointed out that it has been developed PDTeXInT: a software that allows to develop interactive tutorials in order to expound theoretical mathematical contents and put in practice self-assessment tests to improve the student training process.*

*Keywords: E-learning, Learning of Mathemathics, Interactive Tutorials.*

#### **1. Introducción.**

Actualmente, nuestras universidades se encuentran en el camino de transformar un modelo de enseñanza clásico a un nuevo modelo de aprendizaje mixto (presencial y no presencial) (Arenas, 2009) en el que es necesario seleccionar los métodos y recursos más adecuados en cada acción de aprendizaje.

El campus virtual *MetNum* (Figura 1) nace

del trabajo que los autores del artículo vienen llevando a cabo desde hace siete años con el objetivo de utilizar las Nuevas Tecnologías (Arenas, 2009) (Cebrián, 2000) para el diseño de herramientas que ayuden y motiven a los alumnos en el aprendizaje de la asignatura Métodos Numéricos en la Ingeniería Técnica de Informática en la Universidad de Málaga. *MetNum* es punto de encuentro y lugar de trabajo para los alumnos.

En el campus virtual los alumnos recogen el primer día, el material de la asignatura: apuntes, transparencias, prácticas, ejercicios, exámenes, planificación detallada, etc. Además, como herramientas básicas de trabajo nos planteamos la utilización sistemática de cuestionarios, lecciones, glosarios, tareas, wikis, libros y foros (Vivina, 2004; Zea, 1996) como medio para incentivar y encauzar el trabajo diario de los alumnos.

Esta experiencia surge ante la necesidad de provocar un cambio de tendencia en los deficientes resultados obtenidos por los alumnos en la asignatura *Métodos Numéricos* cursada en las titulaciones de Ingeniería Técnica de Informática de Gestión y de Sistemas de la Universidad de Málaga. Hasta el curso 2002-2003 la asignatura se impartía con el único apoyo de una página web en la que los profesores dejaban material tradicional (apuntes de clase y listas de problemas) a los alumnos. Éramos conscientes vía directa e indirecta de la enorme dificultad que esta asignatura planteaba a los alumnos al precisar de conocimientos matemáticos de otras asignaturas lo que dificulta su comprensión. La evaluación consta de dos partes que se ponderan al 60%-40%:

-Un examen teórico-práctico tradicional donde se plantean cuestiones y ejercicios.

-Un examen práctico de laboratorio, donde se proponen ejercicios de mayor complejidad y que deben resolverse con ayuda del ordenador, programas orientados al cálculo científico, apuntes, rutinas de clase, libros, etc.

La asignatura tiene asignados 4.5 créditos (3 teóricos y 1.5 prácticos) y un temario que, a pesar de sucesivos ajustes, resulta *duro* para los alumnos. En este contexto se hacía imprescindible utilizar las Nuevas Tecnologías para el diseño de nuevas herramientas (Cebrián, 2003; García, 1991) que ayudasen y motivasen a los alumnos en el trabajo diario con la asignatura. Además, se pretendía que este trabajo fuese la base de la adaptación de la docencia de la asignatura a las directrices

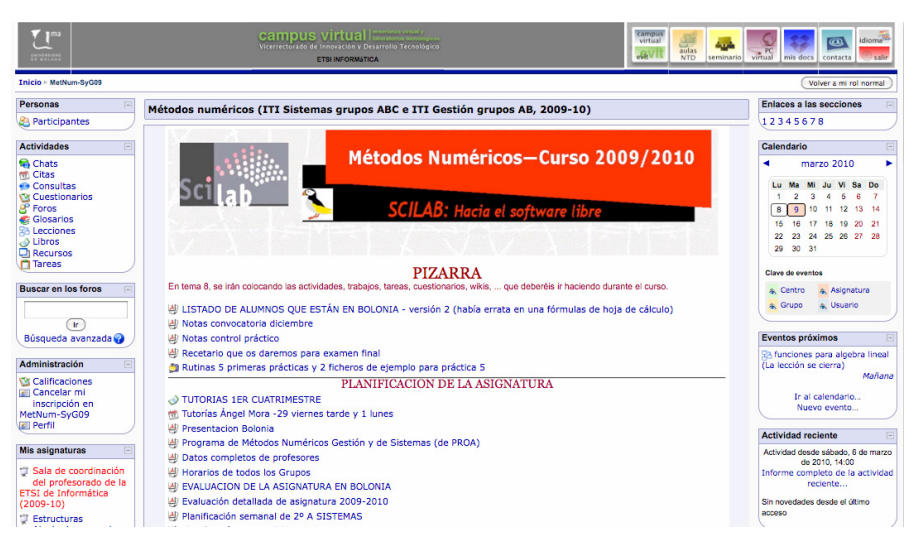

Figura 1: El campus virtual MetNum.

dadas en la declaración de Bolonia en cuanto a facilitar la individualización y tutorización de la enseñanza universitaria. Desde el curso 2003-2004 nuestra asignatura se cursa dentro del Plan Piloto para la adaptación al EEES. El próximo curso comienza el plan de Bolonia en nuestra titulación y la utilización de las Nuevas Tecnologías será fundamental para consolidar los procesos de enseñanzaaprendizaje. Cabero (2007) destaca que las nuevas tecnologías permiten la creación de entornos más flexibles para el aprendizaje, favorecen tanto el aprendizaje independiente y el autoaprendizaje como el colaborativo y en grupo, y ofrecen nuevas posibilidades para la orientación y la tutorización de los estudiantes. A nuestro parecer, sólo el uso de las Nuevas Tecnologías, permitirá la introducción de nuevas dinámicas de trabajo.

Este trabajo plasma nuestra experiencia en el proceso de adaptación a un entorno de enseñanza-aprendizaje que utiliza técnicas presenciales y no presenciales (blendedlearning).

### **2. Curso virtual.**

El uso de sitios web para crear aulas virtuales de formación se encuentra actualmente muy extendido (Arenas, 2009). Tal y como muestran en este artículo los autores, "*un aula virtual de formación incorpora diversos elementos que están presentes en el aula presencial: contenidos formativos, sistemas de evaluación y procedimientos de comunicación entre alumnos/as y profesores/ as, elementos que son necesarios para poder hablar de formación a través de Internet*"

La primera tarea fue la creación de un campus virtual en la plataforma Moodle de la Universidad de Málaga para fomentar el uso de todo el material educativo que estaba en

fase de elaboración. La asistencia a los cursos de formación nos animó a utilizar las herramientas de Enseñanza Asistida proporcionadas por el gabinete de Enseñanza Virtual de la Universidad de Málaga (UMA).

Desde el curso 2003-04 se han ido introduciendo de forma exhaustiva en nuestro curso virtual MetNum las siguientes herramientas de aprendizaje que permiten un seguimiento del trabajo realizado por los alumnos de la asignatura:

-Cuestionarios (evaluación) entregados de forma periódica y con plazo de realización corto, con el objetivo de comprobar que los alumnos trabajan de forma continua (Figura 2).

-Lecciones (autoevaluación) a plazo largo para que los alumnos consoliden los conocimientos que resultan más complicados. Hemos comprobado que las lecciones resultan ser un instrumento de consolidación de conocimientos muy conveniente de ya que el alumno solo puede avanzar en cuanto responda correctamente a las cuestiones previas (Figura 3).

- Glosarios para su uso por parte de los alumnos. Los glosarios elaborados por los alumnos constituyen un repositorio de información con más de cuatrocientas definiciones (conceptos desarrollados y explicados de forma clara utilizando ejemplos) que constituyen una importante fuente de consulta para el resto de alumnos (Figura 4). Cada alumno debe realizar 2 definiciones de la parte teórica y dar dos definiciones de comandos del lenguaje Matlab utilizado en la asignatura.

-Foros: en los cursos de formación a los que asistimos comprendimos la importancia que iba a tener el uso de foros en nuestra

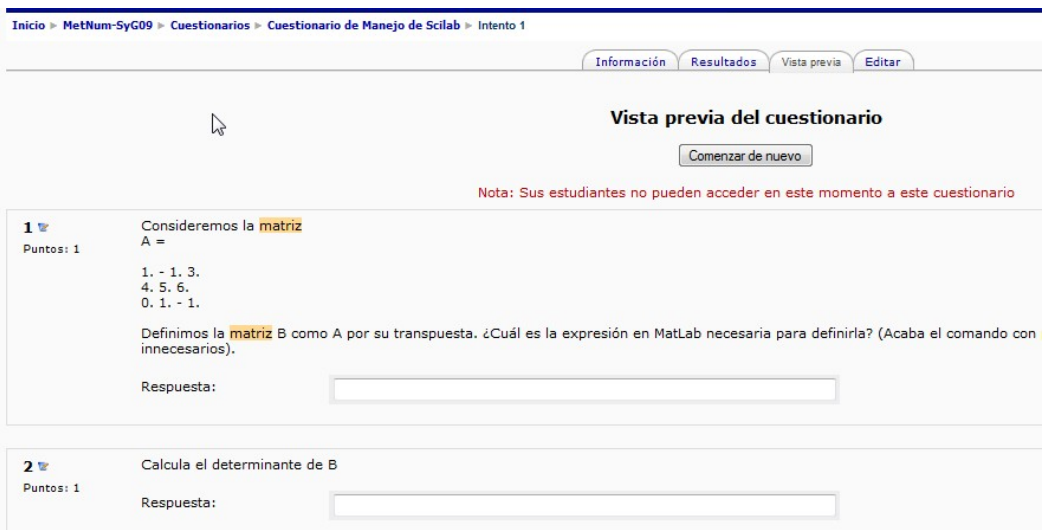

## Figura 2: Cuestionarios*.*

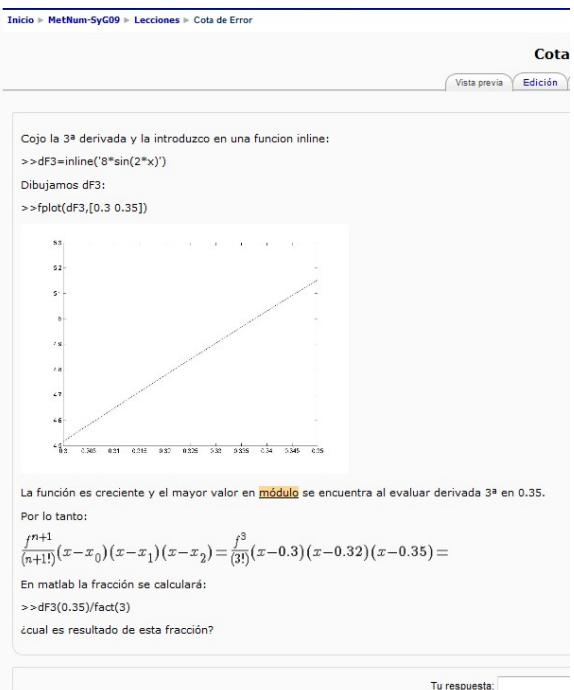

Figura 3: Lecciones.

![](_page_4_Figure_1.jpeg)

![](_page_4_Figure_2.jpeg)

zona de trabajo. Se incentivó a los alumnos a participar activamente proponiendo soluciones y planteando y resolviendo dudas siendo los foros el canal de comunicación. Su uso exhaustivo lo convierte en la mejor herramienta de tutorización y aprendizaje colaborativo, donde los alumnos plantean dudas, resuelven las de sus compañeros, etc. Así, en MetNum creamos distintos tipos de foros (figura 5). En primer lugar hemos incluido un *foro de avisos* situado en la parte general de MetNum en donde los profesores informan sobre temas generales relacionados con la marcha de la asignatura.

En cada parte de la asignatura se incluye un *foro del tema* donde el profesor puede proponer trabajos y donde los alumnos pueden dejar sus dudas y, a su vez, corregir las dudas de otros compañeros en un entorno de aprendizaje colaborativo supervisado por el profesor, que en nuestra opinión no debe intervenir a menos que resulte evidente que los alumnos no van a encontrar la solución por su cuenta y sea necesaria alguna pista adicional.

Por último los foros resultan ser también una herramienta muy eficiente para obtener información sobre los problemas encontrados por los alumnos en el proceso de enseñanzaaprendizaje, así no sólo se observa qué puntos de la materia generan más dificultad y por tanto plantean más y más intensos debates, sino que mediante un **foro de sugerencias** los alumnos son animados a sugerir actividades o materiales que faciliten su aprendizaje.

-Tareas: Se plantea a los alumnos la resolución de ejercicios semanales que los alumnos entregan escaneando el ejercicio si se ha realizado a mano o subiéndolo al campus si se ha realizado con un procesador de textos.

![](_page_5_Picture_175.jpeg)

Figura 5: Foros.

-Wikis: Se han desarrollado wikis de exámenes resueltos por los alumnos.

Destacamos que los glosarios, wikis y foros conforman un depósito de conocimiento elaborado de forma cooperativa, lo que dinamiza el propio desarrollo del curso.

*Todo este trabajo continuo del alumno en el aula virtual se evalúa con hasta un punto extra de cara al examen final, lo que es una enorme motivación para los alumnos.*

Para conseguir consolidar la dinámica de trabajo en nuestro entorno (asignatura con contenido matemático), nos planteamos los siguientes objetivos:

- Investigar la aplicación de las técnicas actuales de blended-learning a la enseñanza de las matemáticas.

-Estudiar herramientas para el diseño de documentos matemáticos que permitan el grado de interactividad deseado con los alumnos.

-Desarrollar tutoriales interactivos que ayuden a la formación presencial para el aprendizaje de la asignatura de Métodos Numéricos.

### **3. Blended Learning.**

Como trasfondo de todo este trabajo, se puede vislumbrar que el gran objetivo es desarrollar *materiales* para conseguir movernos de un tipo de enseñanza clásico a un entorno que combina la enseñanza presencial con nuevas técnicas de aprendizaje no-presencial. Esta combinación es lo que se denomina blended-learning. Para la enseñanza de nuestra asignatura pretendemos *hacer digerir al alumno un equilibrado menú* (Pina, 2004) compuesto por: clases magistrales, materiales independientes (libros de texto o manuales), aprendizaje basado en problemas (prácticas en laboratorio), tutoriales (guiados para ayudar al alumno), trabajo colaborativo (foros, wikis, glosarios), comunicación (foros, chat), evaluación (cuestionarios) y autoevaluación (lecciones).

Pina (2004) establece que las técnicas más efectivas para mejorar los cursos son: la evaluación continua con feed-back a los estudiantes, mayor interacción con ellos, tutoriales on-line y destaca que el desarrollo

de tutoriales constituye la aplicación clásica de la enseñanza asistida por ordenador y a nuestro entender un buen contrapunto a las herramientas que desarrollamos en el campus virtual Moodle. La importancia del desarrollo de tutoriales es también destacada en (Bravo, 2004): *'Los tutoriales permiten, además, controlar el avance del alumno sobre el multimedia y ofrecer una amplia gama de caminos y direcciones para que éste construya su propio aprendizaje. El tutorial también puede evaluar a los alumnos, desde el diagnóstico inicial hasta la evaluación final'*.

Para complementar el material que se deja a los alumnos en el campus virtual, necesitábamos desarrollar tutoriales interactivos, que los alumnos pudieran llevarse a casa en un medio portable y que incluso no necesitaran de acceso a internet. En la siguiente sección, mostramos el trabajo desarrollado en este sentido.

## **4. Tutoriales interactivos**

Urbina (1999) resume las ventajas de la utilización de software educativo (tutoriales, ejercicios de práctica y ejercitación, simulación, hipertextos e hipermedias):

· Facilidad de uso - no se requieren conocimientos previos.

· Existe cierto grado de interacción.

· La secuencia de aprendizaje puede ser programada de acuerdo a las necesidades del alumno.

· Feedback inmediato sobre cada respuesta.

· Favorecen automatización de habilidades básicas para aprendizajes más complejos; proporciona enseñanza individualizada

Uno de los objetivos de nuestro trabajo era por tanto, el desarrollo de tutoriales teóricoprácticos para el aprendizaje de la asignatura

de Métodos Numéricos y que ayudaran a los alumnos en el trabajo diario de la asignatura. Para el desarrollo de nuestro entorno de trabajo nos enfrentábamos a un serio problema difícil de abordar: el material de trabajo debe incorporar de forma fácil la presentación de fórmulas matemáticas para el desarrollo adecuado del contenido de la asignatura. Los programas de creación de tutoriales y de presentaciones no manipulan de forma sencilla la información matemática.

Actualmente LaTeX puede considerarse en la práctica como el estándar para la elaboración de material matemático. LaTeX es un lenguaje de etiquetas (al estilo de HTML o XML) que permite la presentación de fórmulas matemáticas con gran calidad. Para la elaboración de presentaciones LaTeX incorpora decenas de paquetes que podían usarse entre los que destacamos: Texpower y Pdfscreen.

Sin embargo, necesitábamos incorporar cierta interactividad en dichos documentos para la creación de ejercicios de autoevaluación que pudieran ser incorporados a los tutoriales. Necesitábamos proponer preguntas a los alumnos (cuestiones, tipo test, ejercicios) y que el tutorial fuera capaz de guiar al alumno en su proceso de aprendizaje al evaluar sus respuestas. El paquete utilizado para conseguir dicha interactividad es AcroTex. El problema es que el uso de este paquete resulta bastante complejo incluso para usuarios avanzados de *LaTeX*.

Se propuso como proyecto de fin de carrera a un alumno la creación de un software para el desarrollo de tutoriales interactivos para asignaturas de matemáticas. Este proyecto de fin de carrera fue dirigido por Ángel Mora y realizado por el alumno Jesús Sánchez (Sánchez, 2004) y permite incluir preguntas

![](_page_7_Picture_1.jpeg)

Figura 6: El entorno PDTeXInT

tipo test, cuestiones y ejercicios de autoevaluación.

El entorno realizado se denomina *PDTeXInT* y permite diseñar de forma muy fácil, una presentación en formato PDF que incluye los comandos de Acrotex y *LaTeX* necesarios para conseguir tutoriales interactivos con los que presentar el contenido de asignaturas de matemáticas. El formato PDF es portable en cualquier plataforma y sólo requiere el uso de un lector de dichos documentos, además de no necesitar para su uso de conexión a **Internet** 

En la actualidad es la herramienta que se sigue empleando en la elaboración de material interactivo para nuestra asignatura. Se han desarrollado, mediante las herramientas anteriormente comentadas, tutoriales de todos los temas de la asignatura y de todas las prácticas que realizamos para cada uno de los temas.

Estos tutoriales se han dejado en la zona

de trabajo MetNum y se ha promovido su uso por los alumnos. Destacamos el gran trabajo adicional que supone el esfuerzo de promover el uso del nuevo material. Sabemos que este esfuerzo es valorado a nivel de créditos por otras universidades en las que empieza a tomar fuerza la enseñanza virtual como complemento de la presencial.

### **5. PDTeXInT.**

*PDTeXInT* (Figura 6) es un entorno que permite crear tutoriales interactivos en formato PDF a partir de *LaTeX*, facilitando la labor docente para las asignaturas de matemáticas. Consiste de un editor para la elaboración de tutoriales, posibilitando la inclusión de cuestiones interactivas dentro de dicho tutorial, mediante la utilización de los paquetes *LaTeX* necesarios para tal fin.

El programa permite al docente la creación de tutoriales interactivos sin necesidad de

![](_page_8_Picture_131.jpeg)

conocer a fondo las posibilidades y los paquetes que proporciona *LaTeX*. Solo será necesario un conocimiento básico en la creación de documentos *LaTeX*, puesto que la aplicación se encarga de añadir los comandos necesarios para desarrollar la interactividad con el alumno.

(d) Falsa

En la figura 7 muestra la pantalla de PDTeXInT que permite crear ejercicios de autoevaluación y el posterior resultado que se obtendrá en el tutorial. La posibilidad de personalizar el tutorial visualmente, es una de las prestaciones que nos proporciona el entorno, permitiendo así al profesor que lo cree, elegir el diseño que crea más conveniente: fondos, colores, inclusión de imágenes, listas, tablas, etc.

En la figura 8 se muestra uno de los tutoriales desarrollados utilizando PDTeXInT.

### **6. Resultados**

No obstante creemos que hay que destacar que este ingente trabajo adicional si ha sido valorado muy positivamente por los alumnos y por otros profesores que imparten la asignatura en otras titulaciones.

Nuestra experiencia ha sido el punto de partida de otro campus virtual, en otra titulación, que se ha beneficiado del trabajo desarrollado y de la experiencia acumulada en MetNum (visitar el campus virtual http:// www.fermat.uma.es/ del que formamos parte activamente y por el que recibimos el 2º Premio del III Certamen Internacional Intercampus de CampusRed en la Categoría de Docencia en la Red).

La valoración que los alumnos han realizado

![](_page_9_Figure_1.jpeg)

Figura 8: Tutorial desarrollado con PDTeXInt.

de MetNum ha sido enormemente positiva. Desde un primer momento comprendieron el gran trabajo que se estaba realizando por mejorar la docencia de la asignatura e incluso el trato a nivel personal mejoró considerablemente.

Podemos valorar que la asistencia a clase ha aumentado aproximadamente en un 40% respecto a años anteriores y como también ha aumentado en un porcentaje similar el número de alumnos que trabajan la asignatura a diario. Estos criterios son evidentemente subjetivos pero no han podido cuantificarse de otra forma debido al gran número de alumnos matriculados y a no poder por tanto llevar un control directo y diario sobre la asistencia a clase de los alumnos.

En cuanto a criterios objetivos que sí nos

permiten tener una idea del éxito de la implantación de las herramientas desarrolladas durante la experiencia, citamos los siguientes datos del curso 2008-2009:

· El campus virtual ha sido el lugar de trabajo de 4 grupos de alumnos (460 alumnos inscritos y participando en el campus).

· 1678 cuestionarios resueltos por los alumnos. Se les ha planteado 25 unidades de aprendizaje en forma de cuestionarios que han resuelto una media de 67 alumnos y destacando que 6 cuestionarios lo han realizado más de 150 alumnos.

· 2 foros con 347 debates iniciados por los alumnos y profesores. El foro es una actividad clave en el trabajo de la asignatura. Cientos de alumnos trabajan regularmente en los foros en nuestra asignatura virtual.

| <b>Curso</b> | <b>Aprobados</b> | Not/Sob/MH |
|--------------|------------------|------------|
| 2002/03      | 30.47%           | 2.45%      |
| 2003/04      | 52.94%           | 18.12%     |
| 2004/05      | 72.55%           | 26.89%     |
| 2005/06      | 62.57%           | 26.81%     |
| 2006/07      | 56.38%           | 27.66%     |
| 2007/08      | 58.33%           | 29.41%     |
| 2008/09      | 59.39%           | 25.46%     |
| 2009/10      | 65.38%           | 28.85%     |

Tabla 1: Resultados de últimas convocatorias a Métodos Numéricos

· 2 glosarios construidos por los alumnos. Un Auto-Glosario de Matlab definido por los alumnos con 354 entradas y un glosario F.A.Q. de definiciones de teoría igualmente definido por los alumnos con 140 entradas.

· 7 lecciones de autoevaluación.

· 73 recursos a disposición de los alumnos con el material de la asignatura.

· tareas enviadas a los profesores en 15 ejercicios propuestos.

· 1 wiki en la que los alumnos han ido resolviendo exámenes anteriores.

Como último criterio objetivo y muy importante para nosotros y aún más para los alumnos: número de aprobados en las últimas convocatorias. Por supuesto el tipo de examen y el número de alumnos matriculados no han cambiado significativamente. La tabla 1

muestra como han evolucionado los resultados de los alumnos presentados en las convocatorias ordinarias de Febrero y extraordinarias de Diciembre entre los cursos 2002/03 y 2009/10. En los resultados mostrados en la tabla 1 resulta evidente la creciente mejora de resultados que se produce en los primeros años de implementación de MetNum y como estos se mantienen e incluso aumentan en los cursos posteriores. Debemos indicar que desde el curso 2003/04 los alumnos ya han podido hacer uso de algunas de las herramientas de aprendizaje que les ofrece el campus virtual.

En la tabla 1 observamos como se duplica el porcentaje de aprobados de los cursos anteriores a la implantación del Campus y como estos incrementos resultan más espectaculares si nos fijamos en los alumnos que obtienen "Notable", "Sobresaliente" o "Matricula de Honor".

El material desarrollado ayuda considerablemente a los alumnos a superar las asignaturas (especialmente a las asignaturas "complicadas") en una doble vía:

· De forma directa, por la utilización de un material más elaborado que utiliza las herramientas que ofrecen las nuevas tecnologías.

· De forma indirecta, por permitir incrementar la motivación, conocer y tutorizar el trabajo diario en la asignatura y la posibilidad de estimular el aprendizaje colaborativo entre alumnos.

La experiencia muestra cómo se puede dirigir e incentivar el trabajo de los alumnos a través del Campus Virtual, en este sentido se ha mostrado especialmente útil el empleo de foros donde los alumnos pueden abrir nuevos temas. Los alumnos abren un nuevo tema para plantear alguna duda y otros alumnos le contestan. Si tras un cierto tiempo (10-15 días) las respuestas son incorrectas, intervienen los profesores del curso, aunque en nuestra opinión resulta conveniente dar nuevas directrices para que sean los alumnos los que encuentren la solución correcta y cierren el tema de debate.

Se ha incentivado también el empleo del foro, mediante el planteamiento de problemas y ejercicios, de hecho cada relación de problemas o tema teórico ha sugerido la apertura de un tema nuevo en el foro. Esto ha servido a la vez de motivación y de encauzamiento del estudio hacia cuestiones que los alumnos no habían sugerido. Se ha observado que muchas dudas que los alumnos habrían resuelto en tutorías presenciales fueron planteadas y resueltas en el foro, así muchos alumnos que no han

participado activamente aportando o resolviendo preguntas a/de otros compañeros, sin embargo, han consultado las respuestas y se han beneficiado de ellas. Otras dudas relacionadas con la materia, pero que evidencian una falta de base por ser de cursos anteriores y que los alumnos no se atreven a preguntar al profesor en clase o en tutorías, se han preguntado en el foro con mayor libertad a otros compañeros.

La experiencia indica como poder dirigir el proceso de aprendizaje mediante el uso de las Nuevas Tecnologías. En el contexto que nos atañe es especialmente útil al tratarse de alumnos de Informática y por tanto familiarizados con el ordenador.

Pensamos que mediante el empleo de cuestionarios, tutoriales interactivos y lecciones, podemos animar a los alumnos a obtener el nivel de conocimiento deseado o al menos a comprobar los conceptos en donde necesita mejorar.

#### **7. Conclusiones.**

Aunque el trabajo del alumno es uno de los principales factores que influye en su aprendizaje, las Nuevas Tecnologías pueden ser usadas por el profesor para incentivar y dirigir su trabajo hacia los conceptos más importantes evitando pérdidas de tiempo en la recopilación de materiales, comprensión de la dinámica del curso, autoevaluación de los conocimientos adquiridos, etc.

En este trabajo se ha mostrado el camino seguido para el desarrollo de MetNum, un aula virtual de formación en Moodle, que es el punto de encuentro de los alumnos y en el que aparece todo el material necesario para el estudio de la asignatura: cuestionarios, lecciones, tareas, wikis, glosarios, tutoriales, etc.

Destacamos la herramienta PDTexInT desarrollada para la creación de tutoriales interactivos que incorporen fórmulas matemáticas. Se han desarrollado presentaciones con contenido interactivo en todos los temas de Métodos Numéricos. Los tutoriales han sido el contrapunto necesario al material desarrollado en Moodle, para conseguir un cambio sustancial en cuanto a: interés de los alumnos hacía la asignatura, mejora en los resultados, mejora en la motivación, alto grado de satisfacción.

La utilidad del uso de las Nuevas Tecnologías (campus virtual en Moodle y la herramienta PDTexInT) han quedado patentes por el alto grado de seguimiento de la asignatura, por el extenso uso que de ellas han realizado los alumnos (número de cuestionarios, lecciones, tareas, wikis, glosarios Moodle realizados y número de descargas en los tutoriales desarrollados).

No puede negarse que la carga de trabajo de los profesores aumenta de forma muy considerable en un entorno virtual de formación como el mostrado en nuestra experiencia. Sin embargo, varios factores lo compensan de forma sustancial: mejora en los procesos de enseñanza-aprendizaje, mejora tangible en los resultados académicos, y un último pero no menos importante, mejora en la relación profesor-alumno.

Los excelentes resultados conseguidos en nuestra experiencia ofrecen un esperanzador mensaje: la utilización de las nuevas tecnologías constituyen un punto de inflexión y de no retorno en la enseñanza universitaria.

### **8. Referencias bibliográficas.**

Arenas Márquez, F.J., Domingo Carrillo, M. A., Molleda Jimena, & otros (2009). Aprendizaje interactivo en la educación

superior a través de sitios web. Un estudio empírico. *Pixel-Bit. Revista de Medios y Educación, 35;* 127-145.

Barba, C. (2002). La investigación en Internet con las WebQuest. *Comunicación y Pedagogía, 185*; 62-66.

Bravo Ramos, J.L. (2004). Medios de enseñanza: clasificación, selección y aplicación. *Pixel-Bit. Revista de Medios y Educación, 24;* 113-124.

Cabero Almenara, J. & Llorente Cejudo, M. C. (2007). Propuestas de colaboración en educación a distancia y tecnologías para el aprendizaje, *Edutec. Revista Electrónica de Tecnología Educativa 23*.

Cebrián de la Serna, M. & Rios Ariza, J.M. (2000). *Nuevas tecnologías aplicadas a las didácticas especiales*. Madrid: Pirámide.

Cebrián de la Serna, M. (2003). *La Enseñanza virtual para la innovación Universitaria.* Madrid: Narcea. García Fernández, C. (1991). Nuevas tecnologías y educación. *Telos, 28;* 9-10. Urbina Ramírez, S. (1999). Informáticas y teorías del aprendizaje. *Pixel-Bit. Revista de Medios y Educación, 12*.

León de Mora, C., Molina Cantero, A., Molina Cantero, et al (2009). Evaluación active y mejora de la calidad de la enseñanza: metodologías e indicadores. *Pixel-Bit. Revista de Medios y Educación, 34*; 5-12.

Pina, A. (2004). Blended Learning. Conceptos básicos. *Pixel-Bit. Revista de Medios y Educación, 23*; 7-20.

Sánchez, J. PDTexInT. (2004). Entorno para la creación de tutoriales interactivos con LaTeX. Proyecto de Fin de Carrera de la Ingeniería Técnica en Informática de Gestión (dirigido por Ángel Mora Bonilla), Universidad de Málaga.

Urbina Ramírez, S. (1999). Informáticas y teorías del aprendizaje. *Pixel-Bit. Revista de*

### *Medios y Educación, 12.*

Vivina Brito, R. (2004). El foro electrónico: Una herramienta tecnológica para facilitar el aprendizaje colaborativo. *Edutec. Revista Electrónica de Tecnología, 17*.

Zea, C. (1996). Un Ambiente de aprendizaje colaborativo basado en Tecnologías de Información y Comunicaciones. *Revista Sistemas, 68.*

Fecha de recepción: 28-12-2009 Fecha de evaluación: 18-03-2010 Fecha de aceptación: 26-10-2010 Fecha de publicación: 01-01-2011